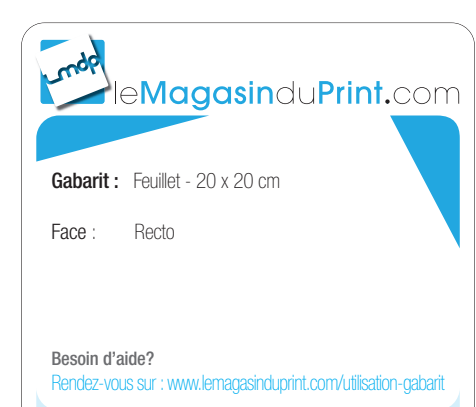

# Fonds Perdus :

╬

Les éléments graphiques qui atteignent la ligne de coupe doivent être étendus à la zone de fonds perdus. (Nous conseillons 5 mm de fonds perdus).

# Repère de coupe :

Votre document sera coupé selon ces repères. (Cela correspond au format fini de votre commande).

# Zone de sécurité :

L'ensemble de vos textes doivent être situés à l'intérieur de la zone.

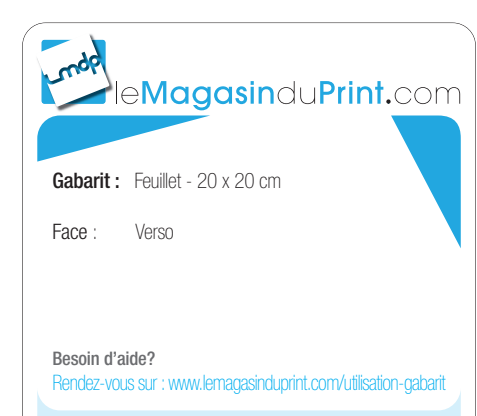

# Fonds Perdus :

╬

Les éléments graphiques qui atteignent la ligne de coupe doivent être étendus à la zone de fonds perdus. (Nous conseillons 5 mm de fonds perdus).

# Repère de coupe :

Votre document sera coupé selon ces repères. (Cela correspond au format fini de votre commande).

# Zone de sécurité :

L'ensemble de vos textes doivent être situés à l'intérieur de la zone.